#### Лекция-семинар 2

## **Как публиковать научные статьи (на основе собственного опыта)**

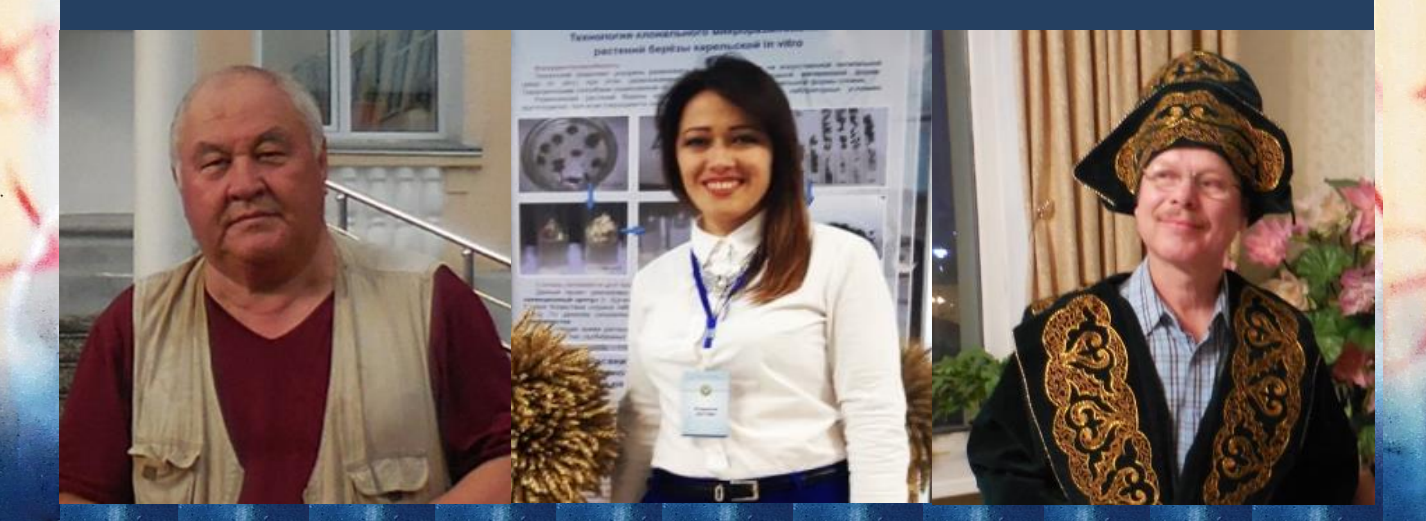

**С.А.Джатаев, Л.П.Зотова** (КАТУ им. С.Сейфуллина, Казахстан) **Yuri Shavrukov** (Университет Флиндерса, Австралия) 28.04.2021 **1**

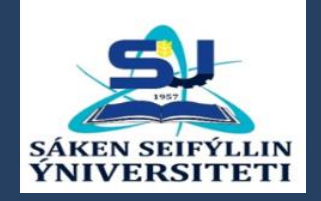

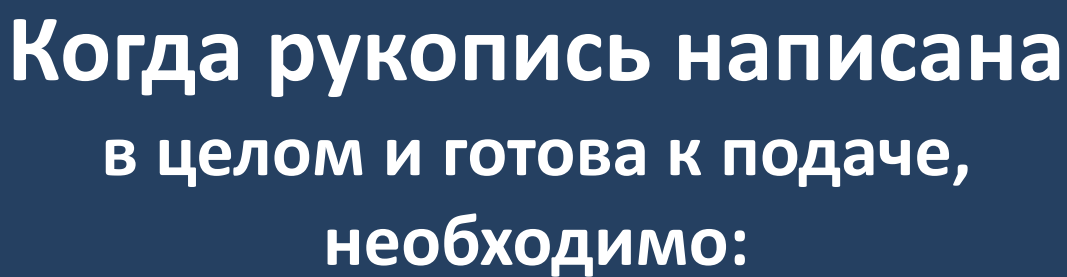

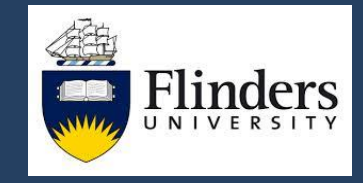

- 1. Выбор и решение, в какой журнал подавать рукопись. Все операции – только в электронном виде.
- 2. Первый этап подача рукописи и ее техническая проверка.
- 3. Второй этап отзывы рецензентов и ответы на них. Иногда – значительная или полная переработка рукописи.
- 4. Третий этап решение редактора. Как правило, повторение этапа 2.
- 5. Четвертый этап после положительного решения, взаимоотношения с техническим редактором.
- 6. Последний этап «корректура» или 'Proofreading'.

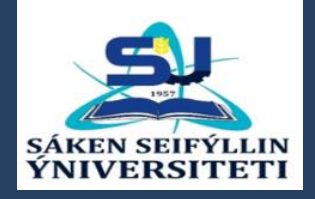

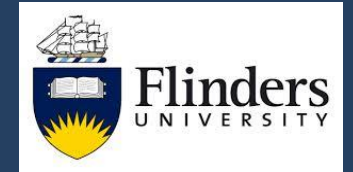

### **Журналы – бесплатные и платные ('Open Access')**

- 1. При выборе журнала необходимо помнить, что в настоящее время во всех журналах с рукописями работают только в электронном виде.
- 2. В «традиционных» журналах не предусмотрена плата авторами за публикацию статьи, а платят библиотеки или читатели за доступ к ней. В журналах 'Open Access' – за публикацию платят авторы после ее принятия, а любой читатель – имеет открытый доступ. Многие журналы имеют смешанную систему и право выбора.

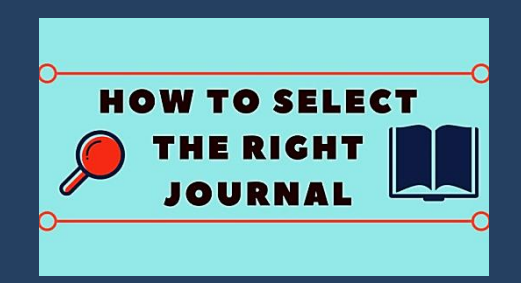

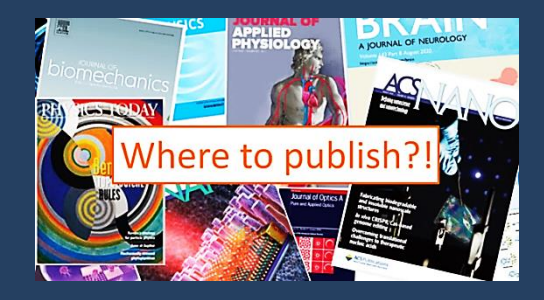

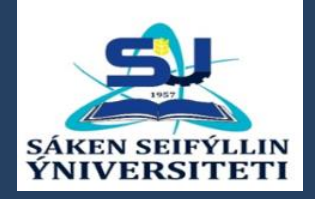

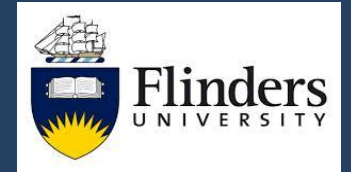

### **Журналы – бесплатные и платные ('Open Access')**

- 3. Требования к рукописям и качество публикаций не зависят от типа 'Open Access' или «традиционного» журнала. Однако, отмечено, что статьи в журналах 'Open Access' чаще и быстрее цитируют из-за бесплатного доступа.
- 4. Выбор уровня журнала (IF и Q) должен быть реалистичным. Не следует переоценировать или недооценивать уровень своей рукописи.

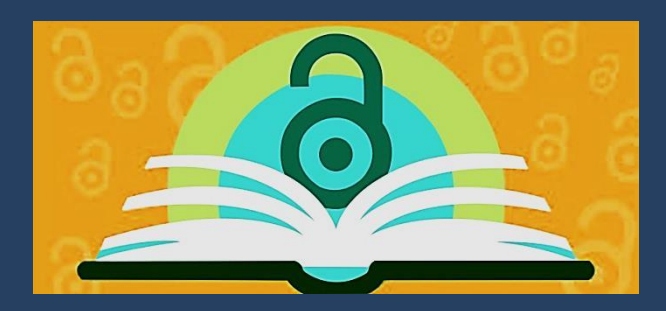

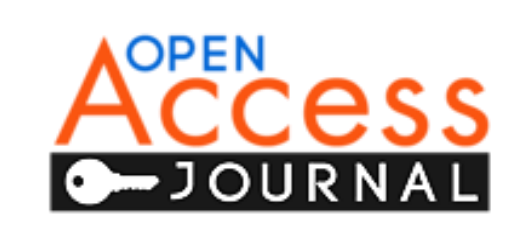

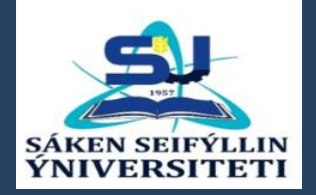

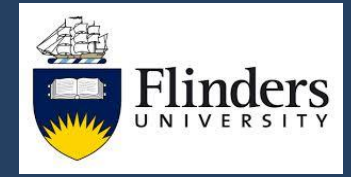

#### **'Predatory journals' – «Хищнические журналы»**

Журналы низкого качества, с назойливой рассылкой рекламы, часто вводят в заблуждение авторов неверными показателями журнала. Не входят в Базы данных 'Scopus' или 'WoS'. Публикуют рукописи с оплатой авторами, но с недостаточным или без рецензирования, без проверки качества и достоверности данных.

#### ⊘ Stop Predatory Journals

About Contribute Hijacked Journals Metrics Publishers

#### About

Journals that publish work without proper peer review and which charge scholars sometimes huge fee to submit should not be allowed to share space with legitimate journals and publishers, whether open access or not. These journals and publishers cheapen intellectual work by misleading scholars, preying particularly early career researchers trying to gain an edge. The credibility of scholars duped into publishing in these journals can be seriously damaged by doing so. It is important that as a scholarly ommunity we help to protect each other from being taken advantage of in this way.

https://predatoryjournals.com/about

From: journale@elixirpublishers.info <journale@elixirpublishers.info> Subject: Call for papers

#### Dear Colleagues,

**Elixir International Journal** welcomes the original research article. review papers and short papers for the issue of February 2021 Submit Your article: elixirpublishers@gmail.com

> Пример Е-майла от «жищнического журнала» 'Elixir International Journal'

## **Подумай, проверь и посылай!**

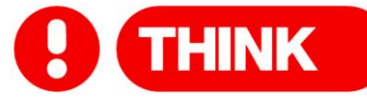

#### Are you submitting your research to a trusted journal?

Publishing your research results is key to advancing your discipline - and your career - but with so many journals in your field, how can you be sure that you're choosing a reputable, trustworthy journal?

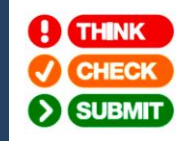

Tips to confirm a journal's credentials and decide if it will help you reach the right audience with your research, and make an impact on your career.

Take control of your career at thinkchecksubmit.org

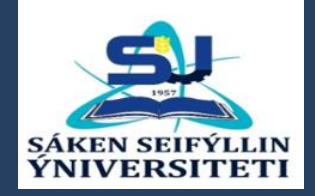

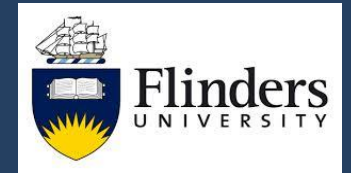

### **Молодые журналы не могут иметь ИФ и теоретически могут индексироваться в 'Scopus' и 'WoS' только через несколько лет**

#### GJFSAR: Invitation for your Paper/Research

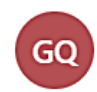

GJFSAR Query <gjfsar.faq@gmail.com> Tue 13/04/2021 6:09 PM

### GJFSAR Journal

#### The Global Journal of Francis Social Advanced Research (GJFSAR)

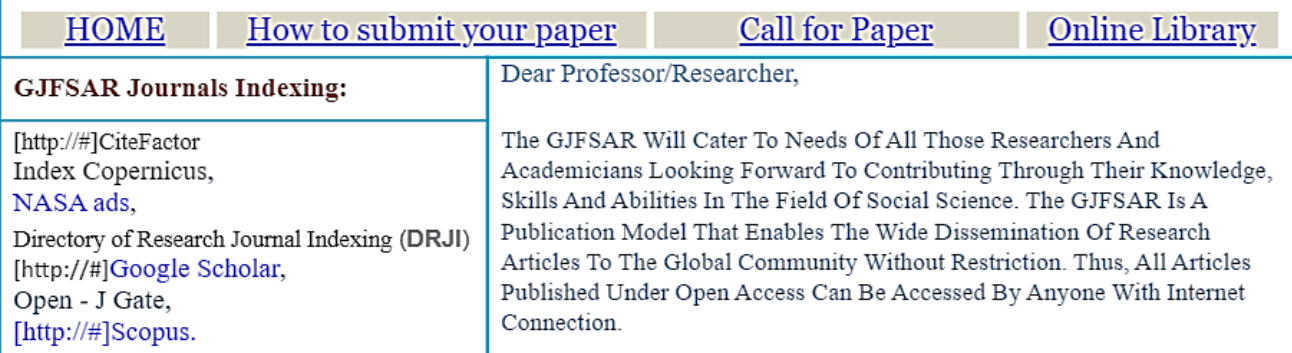

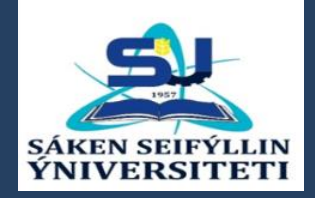

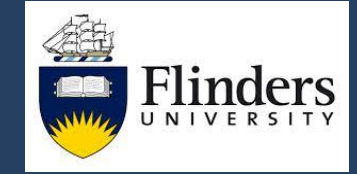

#### **Посреднические фирмы**

Необходимо быть осторожными и внимательными при обращении в посреднические фирмы. В каком именно журнале Вам обещают опубликовать статью? Какой квартиль, процентиль и соответствие профиля журнала?

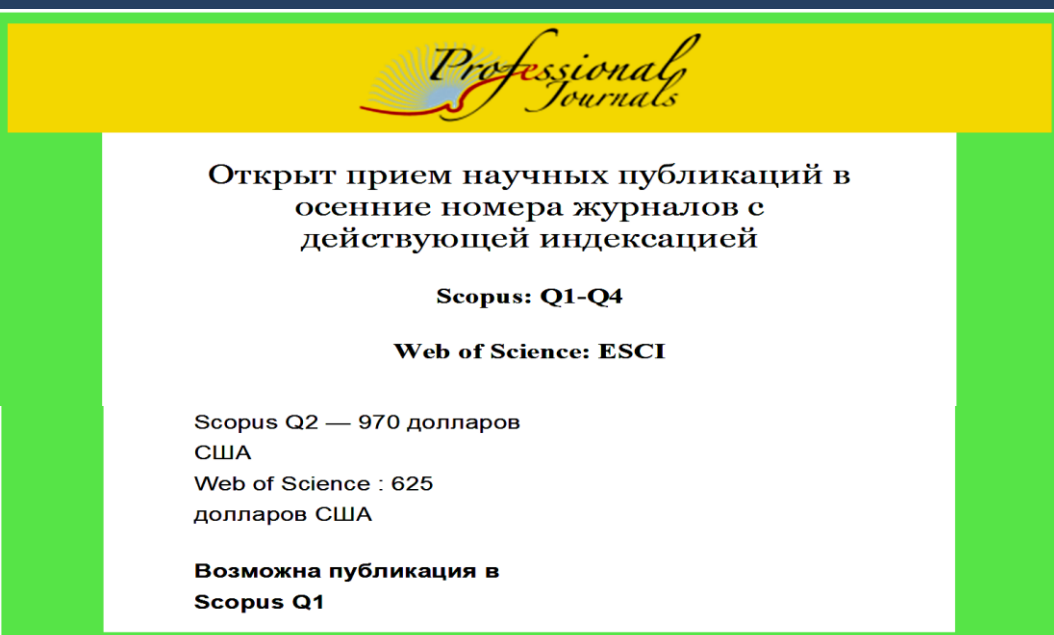

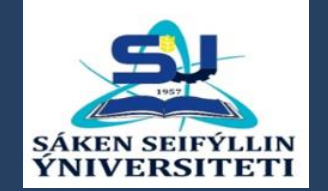

# **Процесс подачи и принятия рукописи**

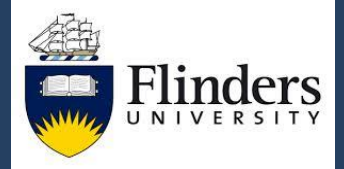

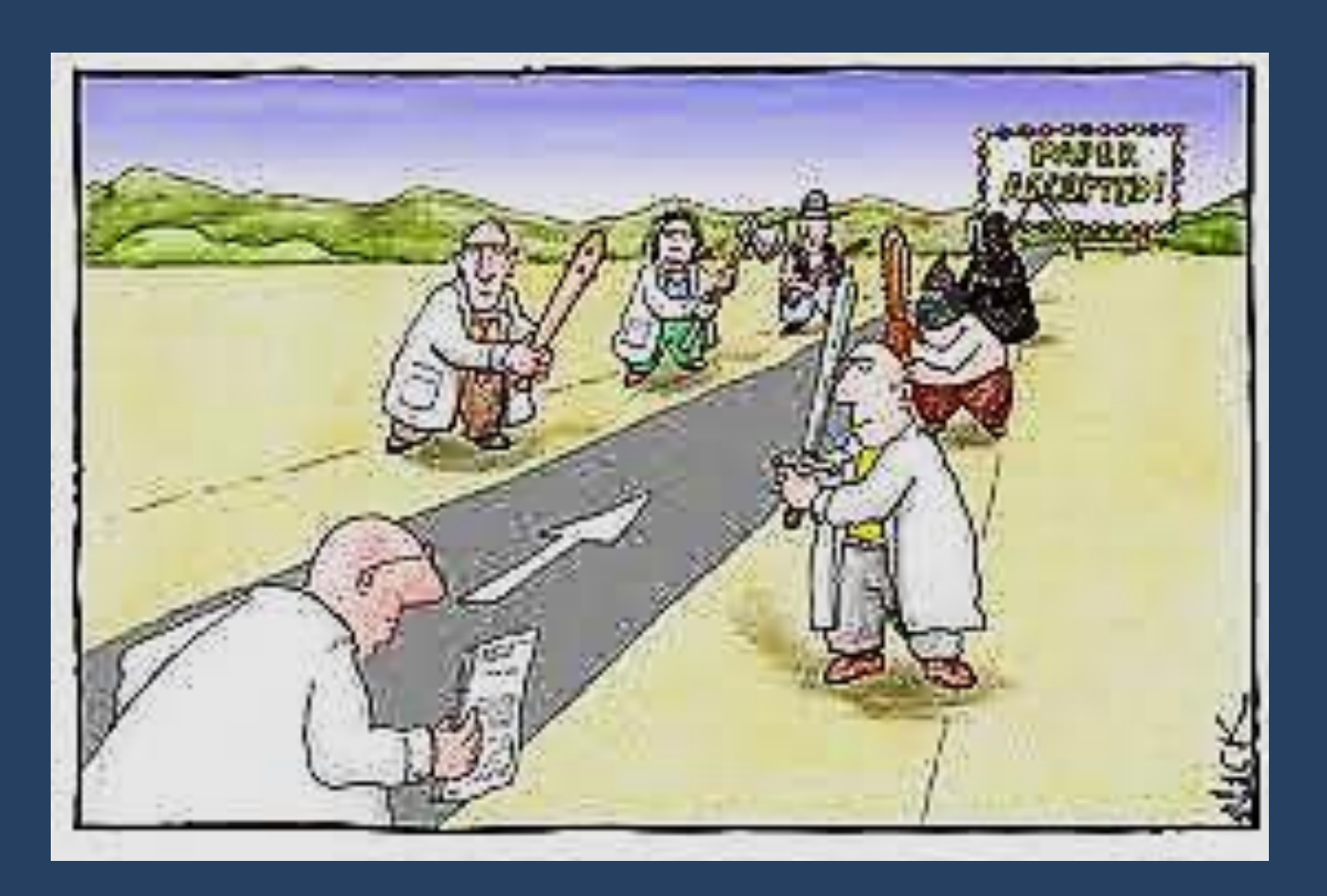

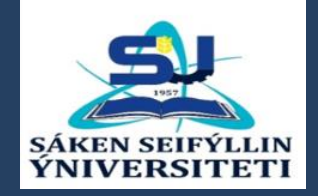

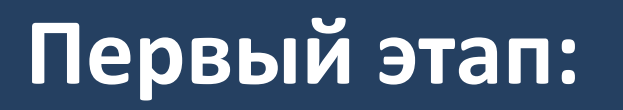

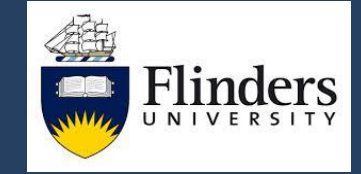

### **Подача рукописи и ее техническая проверка**

Процесс подачи рукописи – достаточно длительный и кропотливый, занимает от нескольких часов до целого дня и более. Вся информация и все файлы для загрузки необходимо приготовить и проверить заранее. Подает рукопись в режиме 'On-line', как правило, Автор для переписки.

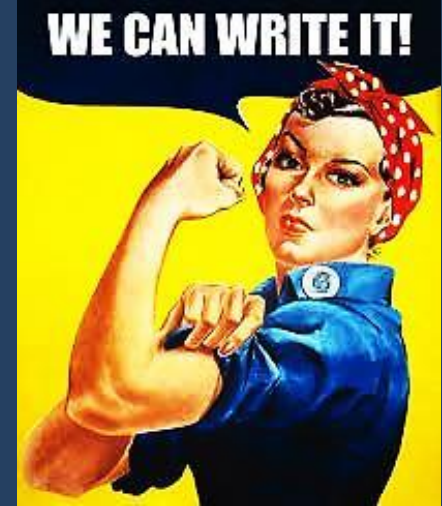

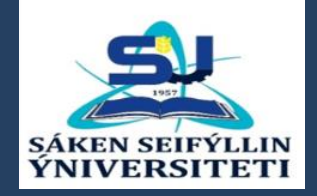

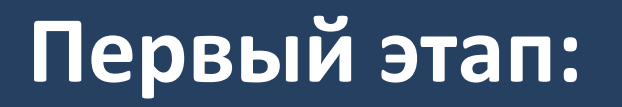

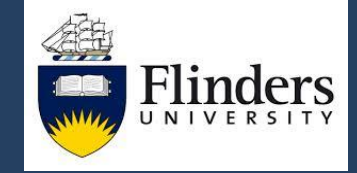

### **Подача рукописи и ее техническая проверка**

В редакции проводят техническую проверку рукописи на ее соответствие правилам журнала, направлению журнала ('Scope'), отсутствие плагиата по специальной программе, а также – общие требования (номерация строк и страниц). Редактор принимает решение – отправить на рецензирование или отклонить без рецензирования.

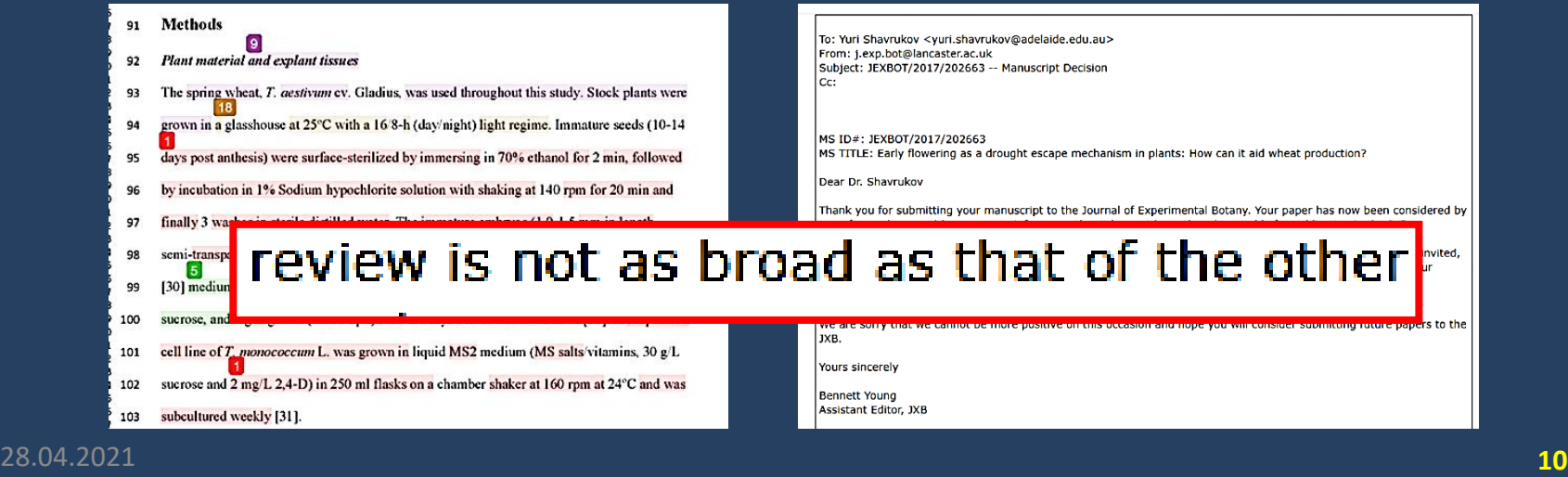

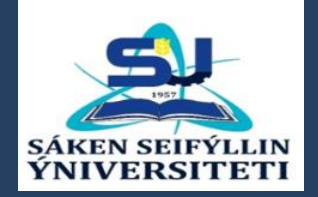

# **Второй этап:**

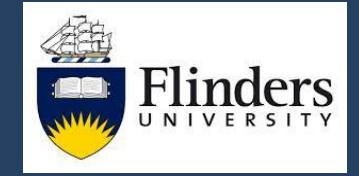

### **Отзывы рецензентов и ответы на них**

**Самый сложный и «драматичный» этап в подаче рукописи**. Надо быть заранее готовым, что, согласно рекомендациям рецензентов, рукопись могут сразу отклонить с первого раза (иногда, со второго). Поэтому, необходимо приготовиться к «отрицательным эмоциям», депрессии и запастись «носовым платком размером с простынь» для рыданий...

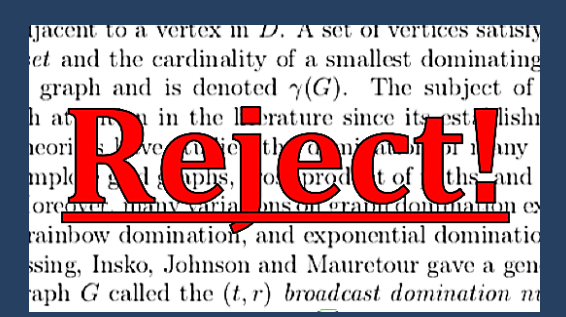

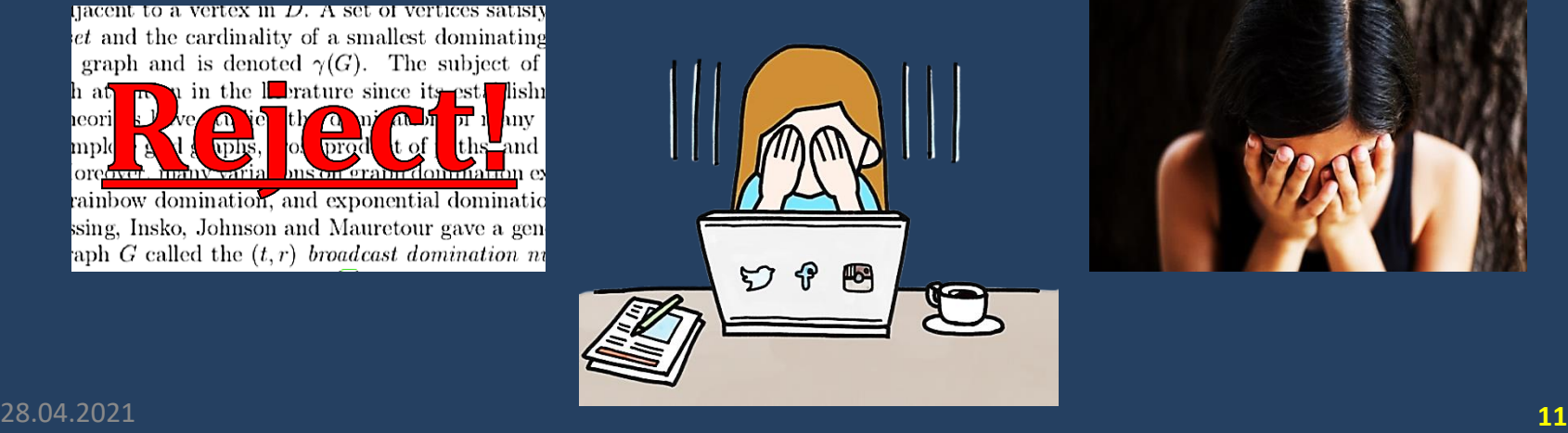

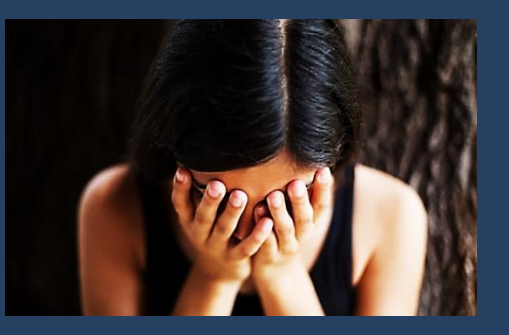

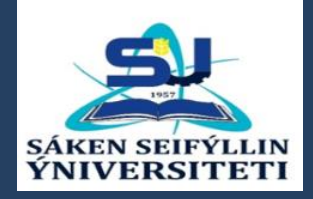

# **Второй этап:**

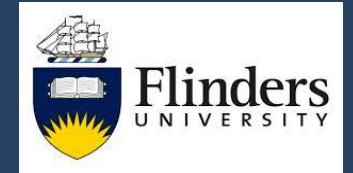

#### **Отзывы рецензентов и ответы на них**

- В разных журналах уровень отказов рукописей колеблется от 5% до 95%. Другие рекомендации рецензентов также варьируют и могут быть:
- '**Accept as it now**' Принять без изменений. Как правило, только для рукописей после переработки.
- '**Minor revision**' Незначительные изменения. Рукопись близка к принятию и обычно далее обходится без рецензентов.
- '**Major revision**' Нуждается в существенной переработке. Рукопись с изменениями отправят тем же рецензентам для повторного рецензирования. Иногда такие рукописи отклоняют, но чаще – принимают.
- '**Reject and encourage to resubmit**' Отклонить с приглашением подать переработанную рукопись снова.

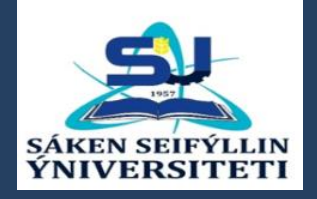

## **Если Вас пригласили**

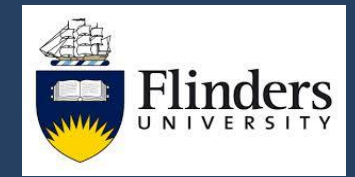

#### **написать рецензию на рукопись**

- 1. Чтобы лучше понять, как работает рецензент, надо хотя бы один раз «стать им», если Вы получили приглашение из журнала дать рецензию. 2. Основной принцип: Рецензент – это первый
	- «читатель», который внимательно изучает рукопись
	- и дает свое заключение. Все журналы адресуют
	- рецензента к своим правилам и особенностям для

адекватного рецензирования.

#### **HOW TO PERFORM A PEER REVIEW**

**GIVE A STEP BY STEP PROCEDURE FOR NEW RESEARCHERS IN REVIEWING THE MANUSCRIPT** 

> An Academic presentation by Dr. Nancy Agens, Head, Technical Operations, Phdassistance Group www.phdassistance.com Email: info@phdassistance.com

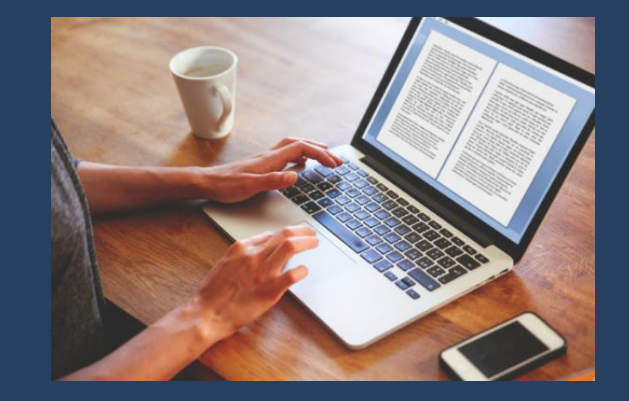

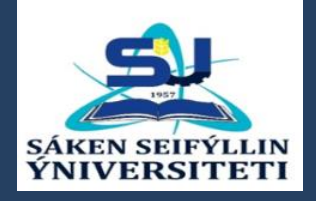

## **Если Вас пригласили**

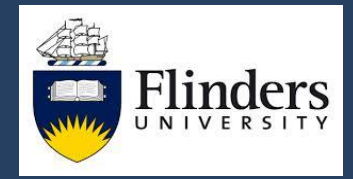

### **написать рецензию на рукопись**

- 3. Время фактор № 1. Не следует соглашаться на рецензирование рукописи, если Вы заняты. Однако, если Вы согласились, то рецензию надо отправить как можно скорее.
- 4. Рецензент указывает на основные проблемы, противоречия, неточности и т.д. в порядке убывания. Иногда, с пожеланиями.
- 5. В заключение рецензент дает только рекомендацию. Решение принимает редактор на основании выводов
	- 2-3 рецензентов.

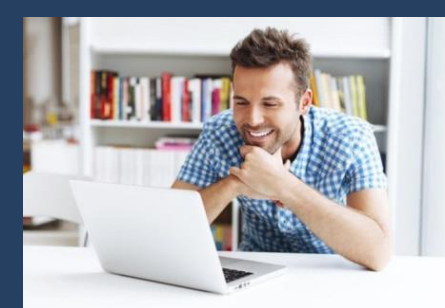

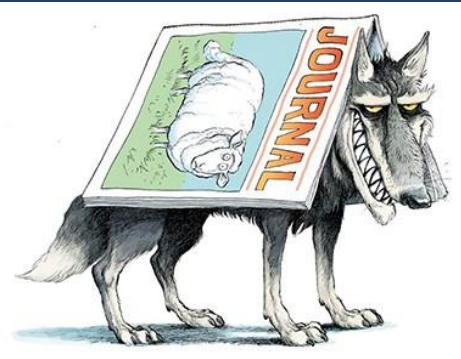

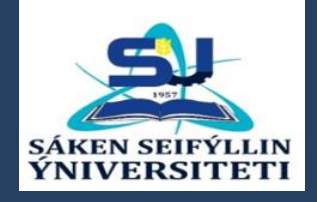

# **Кто и как выбирает рецензентов**

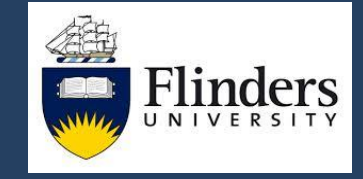

- 1. При подаче рукописи многие журналы просят предоставить список рецензентов, предлагаемых авторами рукописи.
- 2. Редакция проводит автоматический поиск потенциальных рецензентов по ключевым словам, названиям и рефератам.
- 3. Каждого потенциального рецензента проверяют на отсутствие «конфликта интересов», совместных публикаций.
- 4. Редактор выбирает 5-6 кандидатов, в том числе и из списка, предложенного авторами, и располагает их в порядке предпочтительности. Редакция рассылает приглашения по списку до тех пор пока не согласятся, как минимум, 2 человека (иногда – больше).
- 5. Редакция сохраняет анонимность рецензентов и авторы никогда не узнают их имена. Однако, в журналах серии 'Frontiers', наоборот, вместе со статьями всегда публикуют имена рецензентов и названия их организаций. 28.04.2021 **15**

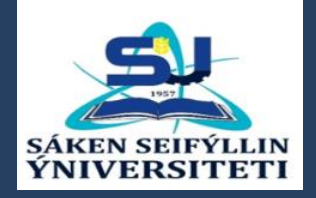

## **Анонимность,**

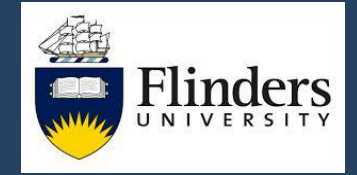

### **этические нормы и «злобный рецензент»**

- 1. Оставаясь анонимными, рецензенты либо видят, либо не видят имена авторов и названия их организаций ('Single- or Double-Blind Peer Review' – Одно- или двухстороннее слепое рецензирование).
- 2. Рецензенты должны делать замечания в дружественном стиле. Однако, иногда появляются т.н. «злобные» рецензенты, замечания которых по форме могут быть болезненными.
- 3. В обязанности редактора входит проверка и отклонение всех «злобных» по стилю рецензий, даже если они верные по содержанию.

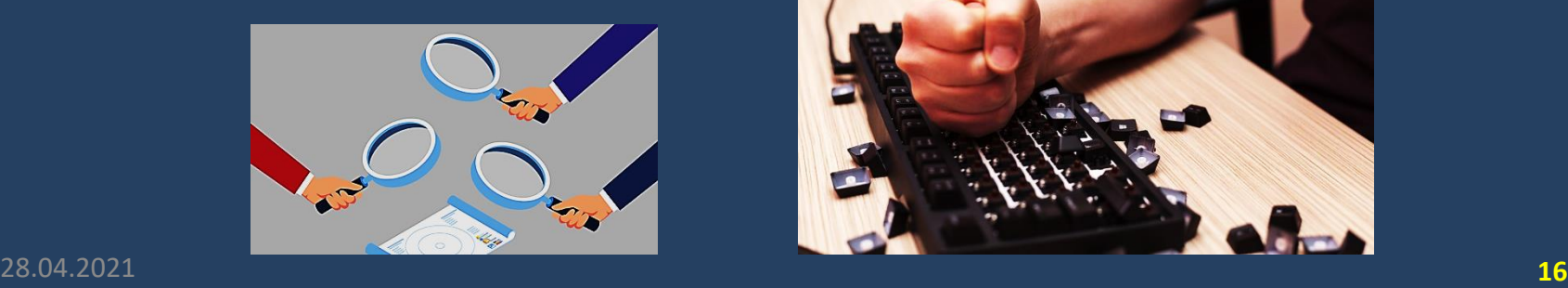

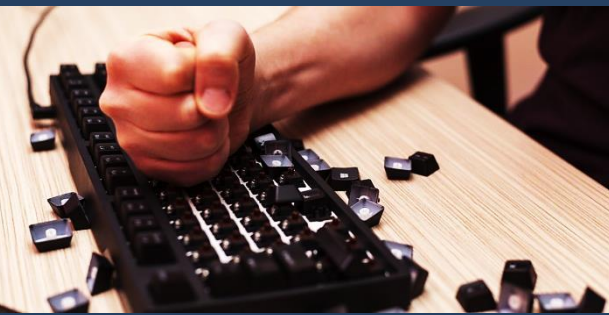

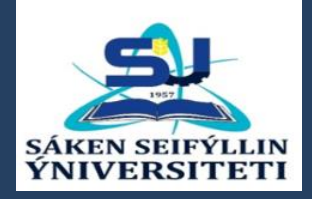

# **Третий этап:**

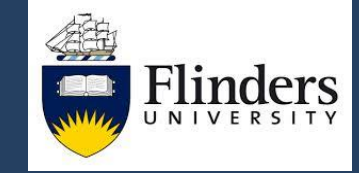

## **Решение редактора**

1. Решение '**Reject**', безусловно, является самым неприятным для авторов и, как говорится, «обжалованию не подлежит». Редактор может отклонить рукопись без рецензирования, если она «не соответствует направлению журнала» или «недостаточно нова, широка или интересна». В случае рецензирования, авторам четко указывают, на основе каких принципиальных недостатков принято такое решение. Как правило, причины отказа в принятии рукописи – те же самые, что и в 'Major revision' – непонятный английский, недостоверные результаты или плохое описание. Рукопись надо переделывать и переписывать полностью.

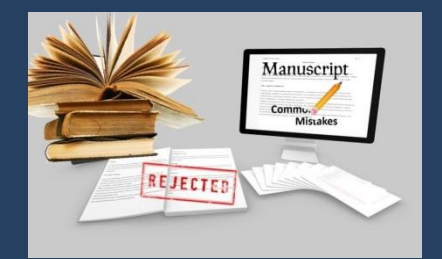

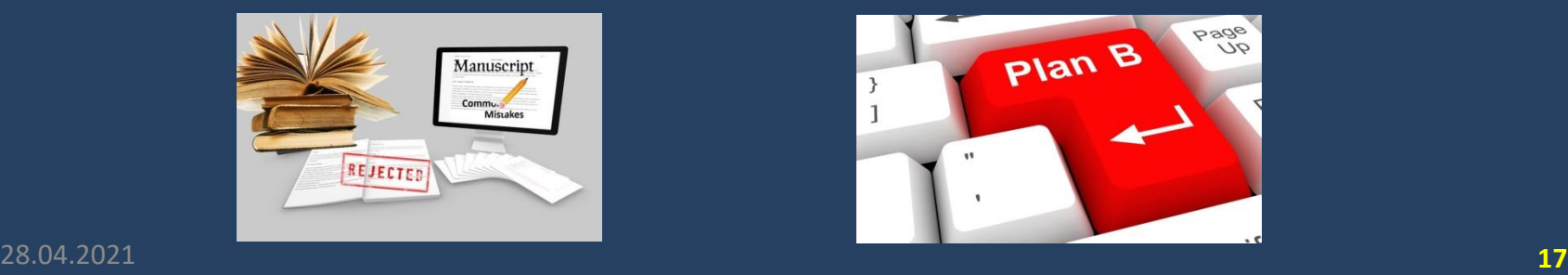

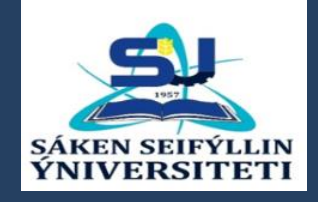

# **Третий этап:**

## **Решение редактора**

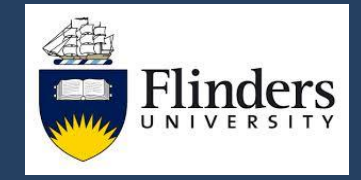

2. Решение '**Major revision**' затрагивает основные моменты в рукописи: недостаток контролей, повторностей, стат. обработки результатов, ненаучный английский с непонятным смыслом (весь текст), несогласованность фрагментов текста, пропуски или повторы, недостаточное или избыточное описание в конкретной части рукописи. Для переделки рукописи может потребоваться достаточно длительное время, но ее наверняка отправят тем же самым рецензентам. Если авторы не могут отправить вовремя рукопись с изменениями, то, по решению редактора, это наверняка приведет к перерегистрации рукописи как новой.

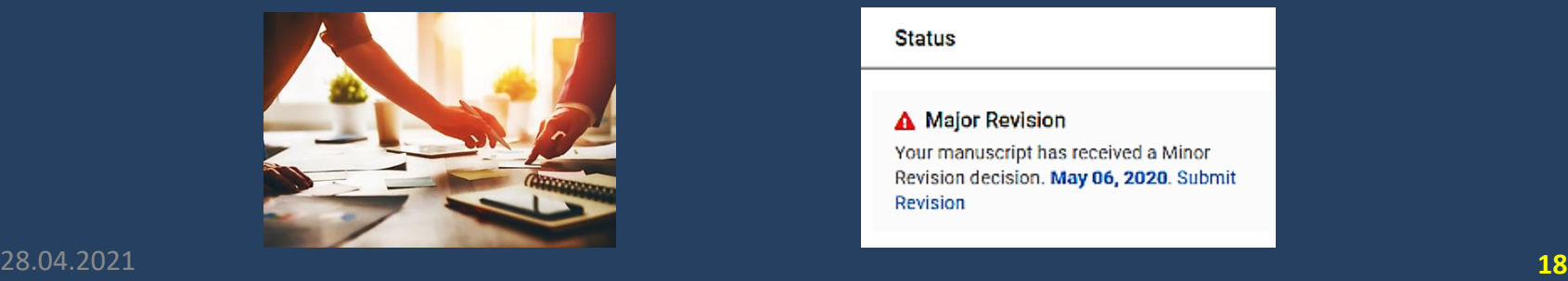

#### **Status**

A Major Revision

Your manuscript has received a Minor Revision decision. May 06, 2020. Submit Revision

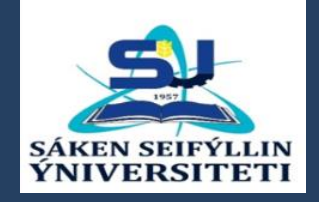

## **Третий этап: Решение редактора**

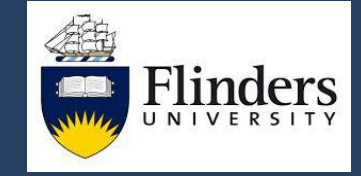

3. Решение '**Minor revision**', как правило, включает: улучшить английский (фрагменты или весь текст), неточности в тексте, введение понятий, сокращения, представление результатов по форме в таблицах и рисунках, ссылки и список литературы. Все эти замечания не затрагивают сути самой рукописи и только необходимо аккуратно внести соответствующие изменения и дополнения. Обычно изменения в рукописи с 'Minor revision' рассматривает Редактор или его помощник.

#### First Decision: "Major" or "Minor" Revision

- Minor revision
	- Basically, the manuscript is worth to be published
	- Some elements in the manuscript must be clarified. restructured, shortened (often) or expanded (rarely)
	- **Textual adaptations**
	- "Minor revision" does NOT guarantee acceptance after revision!

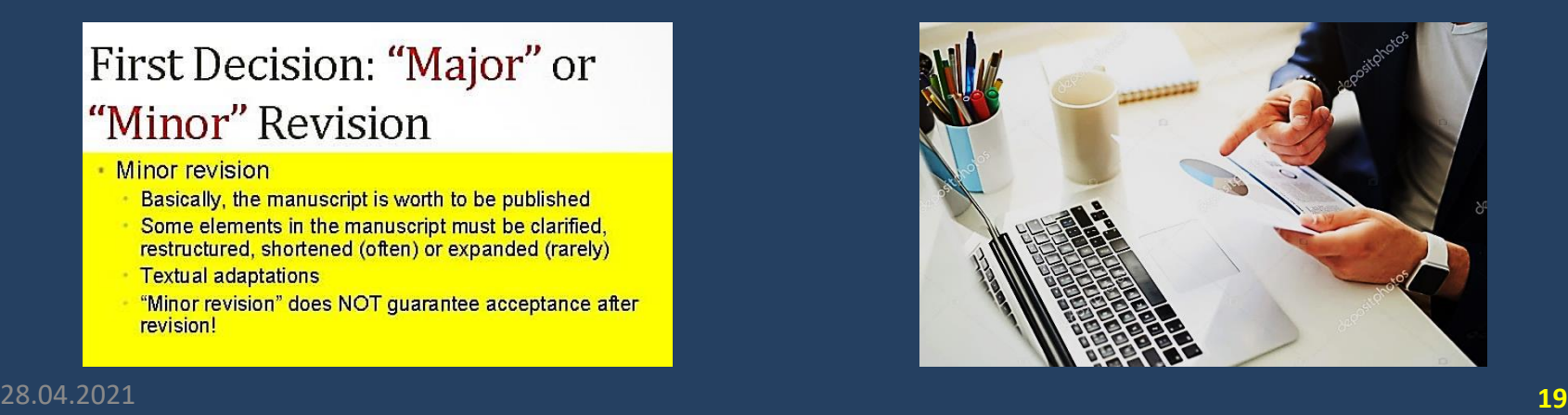

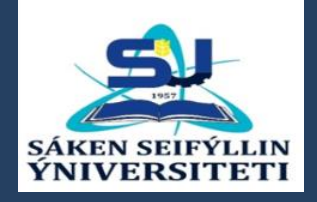

## **Как отвечать**

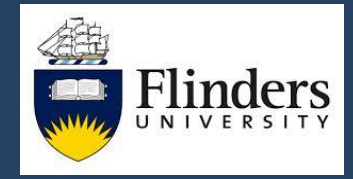

### **на вопросы рецензента**

- 1. Необходимо отвечать на каждый вопрос или пункт замечаний рецензента, вставляя свои ответы в соответствуюшие места.
- 2. Ответы должны быть краткими, максимально четкими по сути, без эмоций, нейтральными по форме.
- 3. Отвечая на вопросы рецензента, необходимо решить, нужно ли вносить соответствующие дополнения или изменения в текст рукописи. В случае замечаний или комментариев, если авторы их принимают, то они также решают, какие изменения необходимо внести в текст.

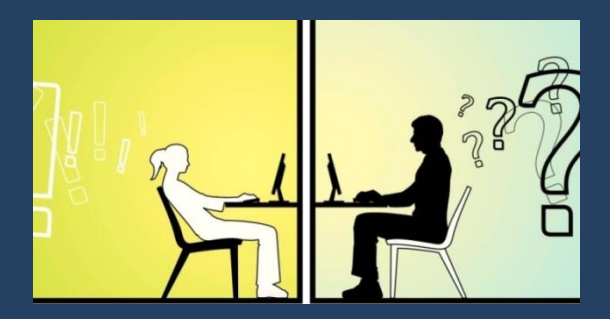

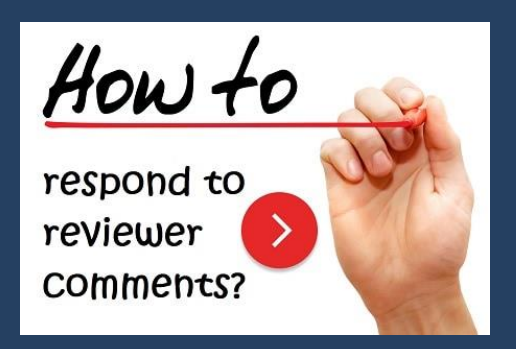

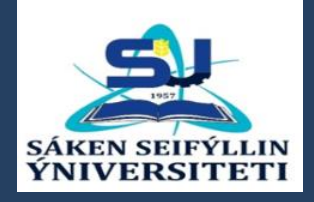

## **Как отвечать**

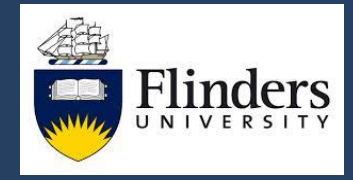

### **на вопросы рецензента**

- 4. Не следует бояться написать, что Вы не согласны с замечанием или комментарием рецензента, если авторы уверены в своей правоте. Необходимо очень четко и точно привести свои аргументы без эмоциональных оценок работы рецензента.
- 5. Помните, что ответы на вопросы и замечания рецензента это не «дискуссионный клуб», а только согласие или нет с аргументами – авторы с рецензентом и наоборот.
- 6. Все изменения и дополнения в тексте необходимо отметить, чтобы их было хорошо видно.

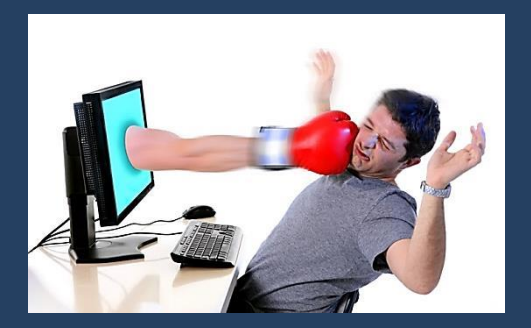

Three golden rules for responding to reviewer comments<sup>1</sup>

**Respond completely** 

**Respond politely** 

**Respond with evidence** 

28.04.2021 **21**

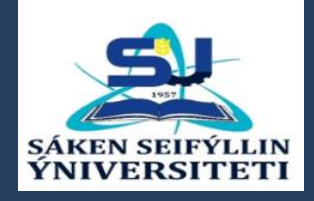

## **Окончательное**

## **решение редактора**

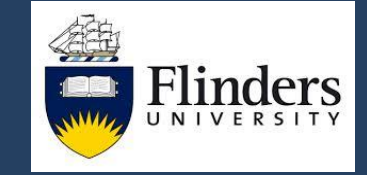

- 1. Лучше понять работу Редактора «изнутри» можно, если Вы согласились быть Приглашенным редактором спец.выпуска.
- 2. Редактор, как Администратор, за него все делает ред.коллегия, но он принимает окончательное решение о публикации.
- 3. Самая сложная работа Редактора принимать решение, если рецензенты дают различные или противоположные заключения. Такие случаи не единичные, а составляют примерно половину.
- 4. Редактор принимает персональное решение, основанное на анализе аргументов обоих рецензентов, и его утверждает Главный редактор. **IMPACT**

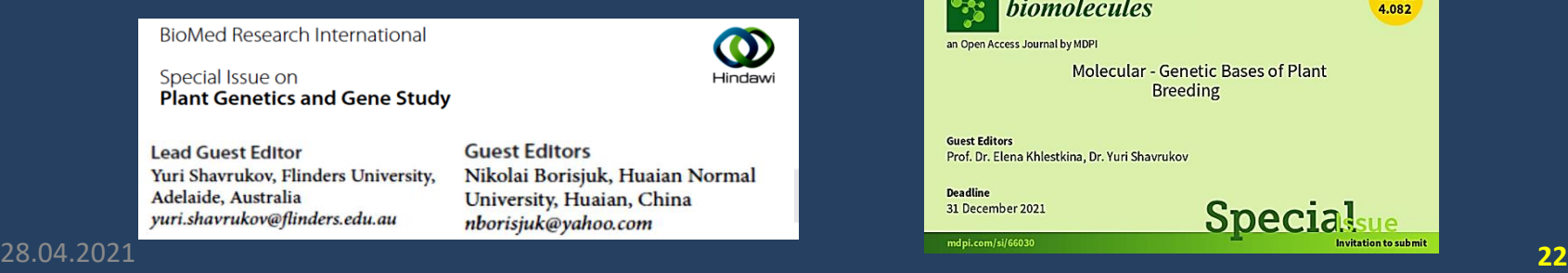

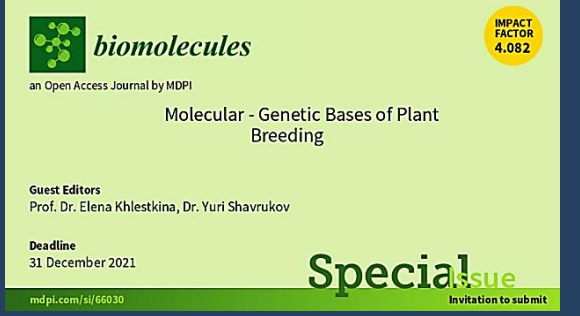

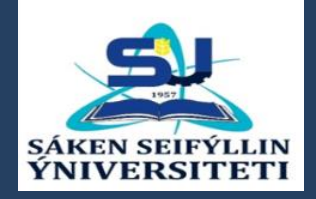

# **Четвертый этап:**

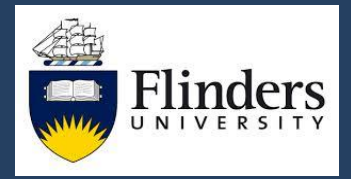

#### **после положительного решения**

Радостный этап – после положительного решения. Дальнейшее общение – только с Техническим редактором о публикации – проверка и предоставление иллюстраций хорошего качества. Проверка ссылок и исправление английского языка специальным редактором. Никаких принципиальных изменений в тексте уже делать нельзя.

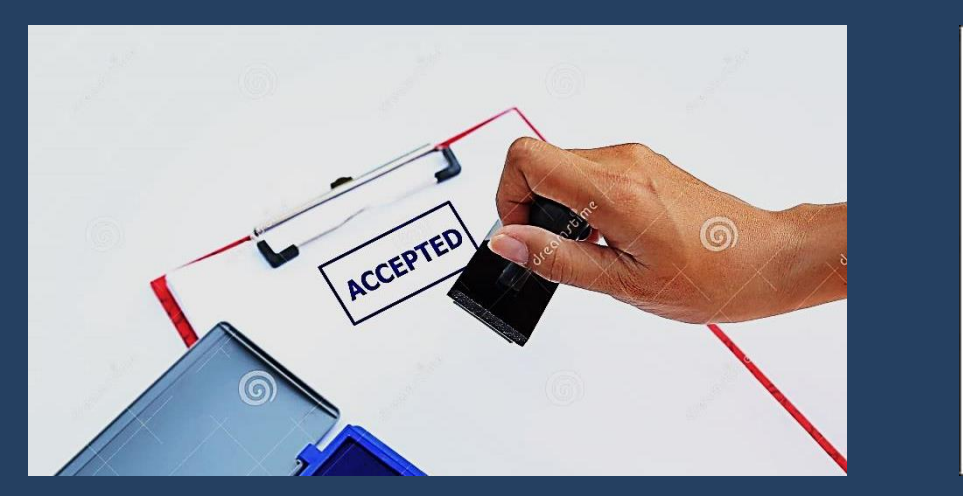

Throny of Nitrogra deping of earling associations

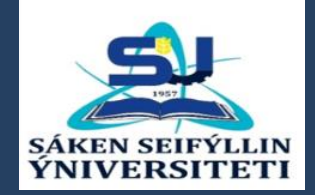

# **Последний этап:**

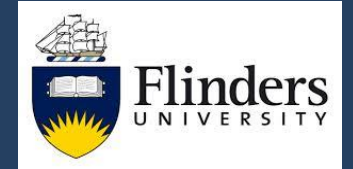

### **проверка «корректуры» (Proofreading)**

Последняя проверка статьи 'Proofreading' – наиболее волнительный и долгожданный момент. На это, как правило, дают 48 часов. Поэтому надо быстро проверить каждое слово и каждую точку, т.к. после принятия и публикации статьи уже ничего нельзя будет исправить. «На волне радости» необходимо провести последний этап проверки 'Proofreading' очень тщательно, чтобы потом не расстраиваться.

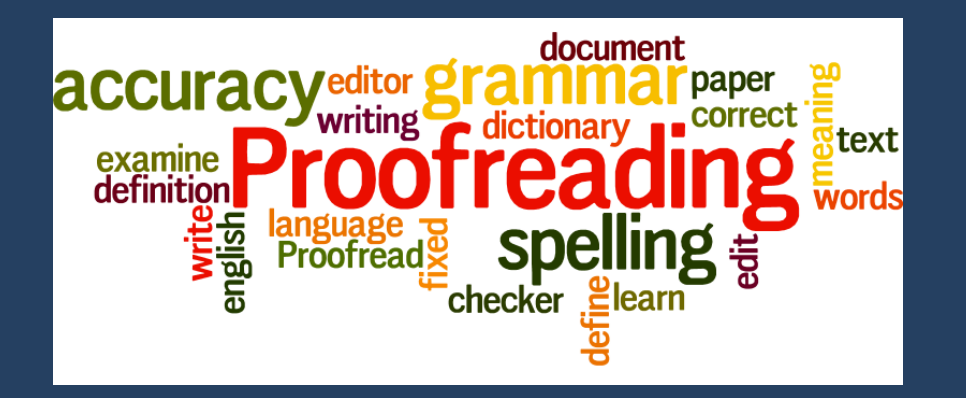

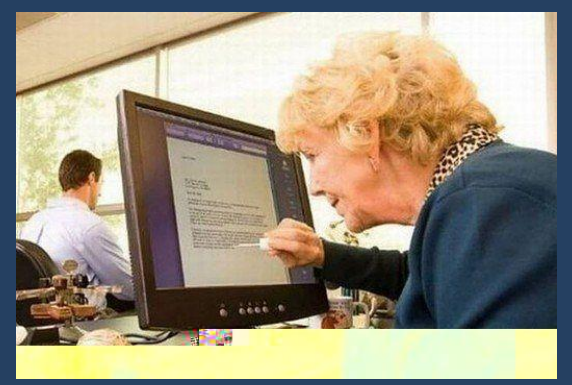

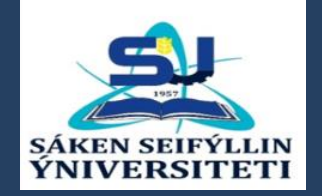

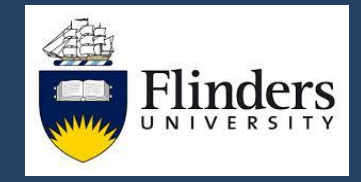

# **Рекомендации к написанию рукописи на примере разработки темы в КАТУ**

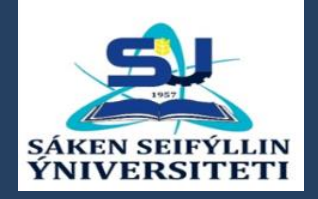

## **Пример разработки темы 4: «Зараженные семена»**

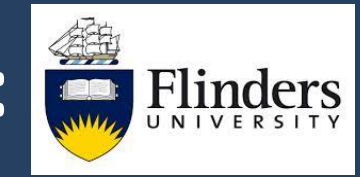

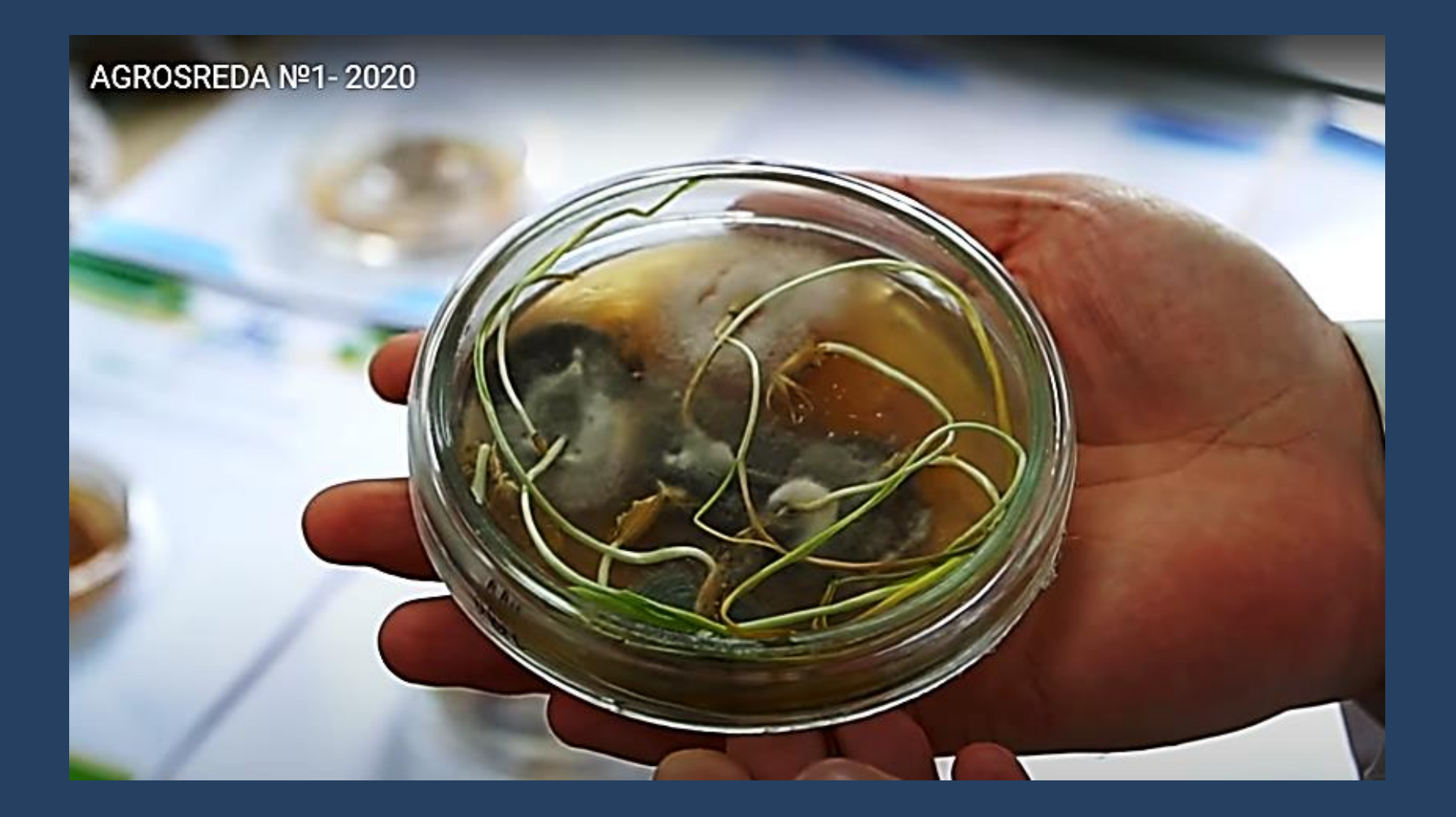

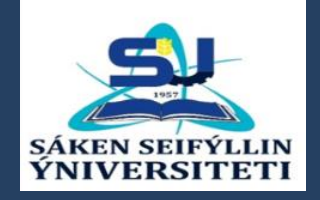

**Рекомендации для написания будущей статьи**

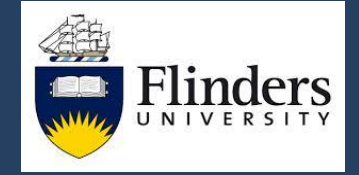

**по теме 4: Зараженные семена**

**Научное изучение причин, степени заражения и состава патогенов на примере одной культуры:**

- 1. Семена за разные годы, при различных условиях уборки (различной влажности), их очистки и хранения.
- 2. Семена из разных хозяйств (близких и географически удаленных).
- 3. Фитопатологический состав обычные или карантинные виды, экзотические штаммы.
- 4. Критические моменты как происходит заражение и где сохраняются споры (на поверхности или под кожурой).
- 5. Решение подобной проблемы в других районах РК (на юге) и в близлежащих странах (Россия и Китай).
- 6. Существующие ГОСТы и разработка новых практических рекомендаций для семенных лабораторийв РК. 28.04.2021 **<sup>27</sup>**

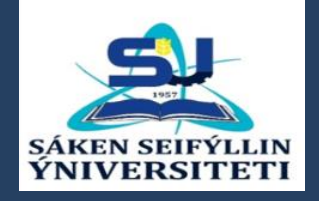

# **Примеры статей для темы 4: Зараженные семена**

Journal of **Applied Microbiology** 

Journal of Applied Microbiology ISSN 1364-5072

**AGRICULTURAL AND FOOD CHEMISTRY** 

**ORIGINAL ARTICLE** 

**Evaluation of PCR assays for quantifying seed-borne** infection by Fusarium and Microdochium seedling blight pathogens

N.C. Glynn and S.G. Edwards

**IF=3.066. Q2=59%**

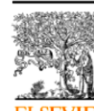

Research

**IF=4.258. Q1=86%**

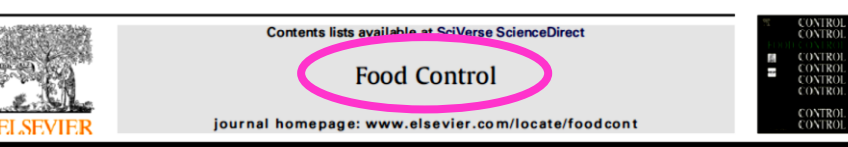

Food Control 28 (2012) 299-303

#### **IF=4.192. Q1=93%**

8128 J. Agric. Food Chem. 2005, 53, 8128-8134

Alteration of fungal growth and toxigenicity due to the protective effect of cereal coats

L. Al-Hazmi<sup>a</sup>, Mohamed N. Gomaa b.\*

Rapid Detection of Kernel Rots and Mycotoxins in Maize by **Near-Infrared Reflectance Spectroscopy** 

NICOLA BERARDO, \*. 5 VINCENZA PISACANE, 5 PAOLA BATTILANI, † ANDREA SCANDOLARA,<sup>†</sup> AMEDEO PIETRI,<sup>‡</sup> AND ADRIANO MAROCCO<sup>#</sup>

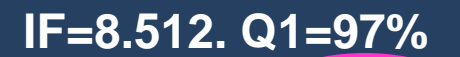

Phytologist

Simultaneous profiling of seed-associated bacteria and fungi reveals antagonistic interactions between microorganisms within a shared epiphytic microbiome on Triticum and Brassica seeds

Matthew G. Links<sup>1,2</sup>, Tigst Demeke<sup>3</sup>, Tom Gräfenhan<sup>3</sup>, Janet E. Hill<sup>2</sup>, Sean M. Hemmingsen<sup>4</sup> and Tim J. Dumonceaux<sup>1,2</sup>

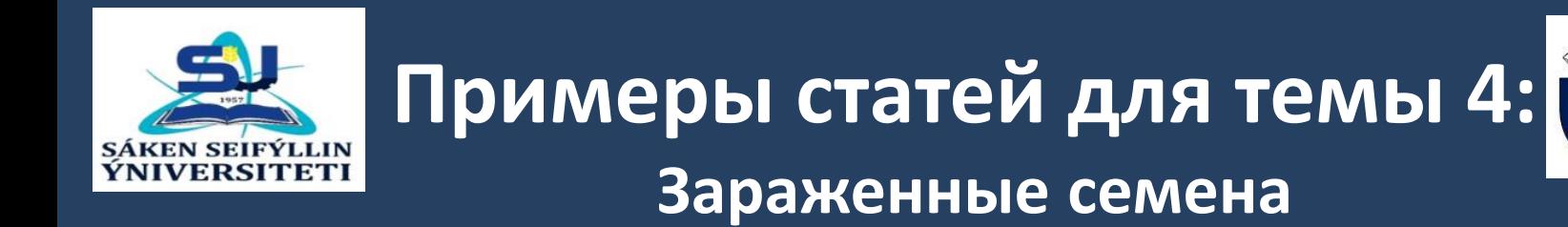

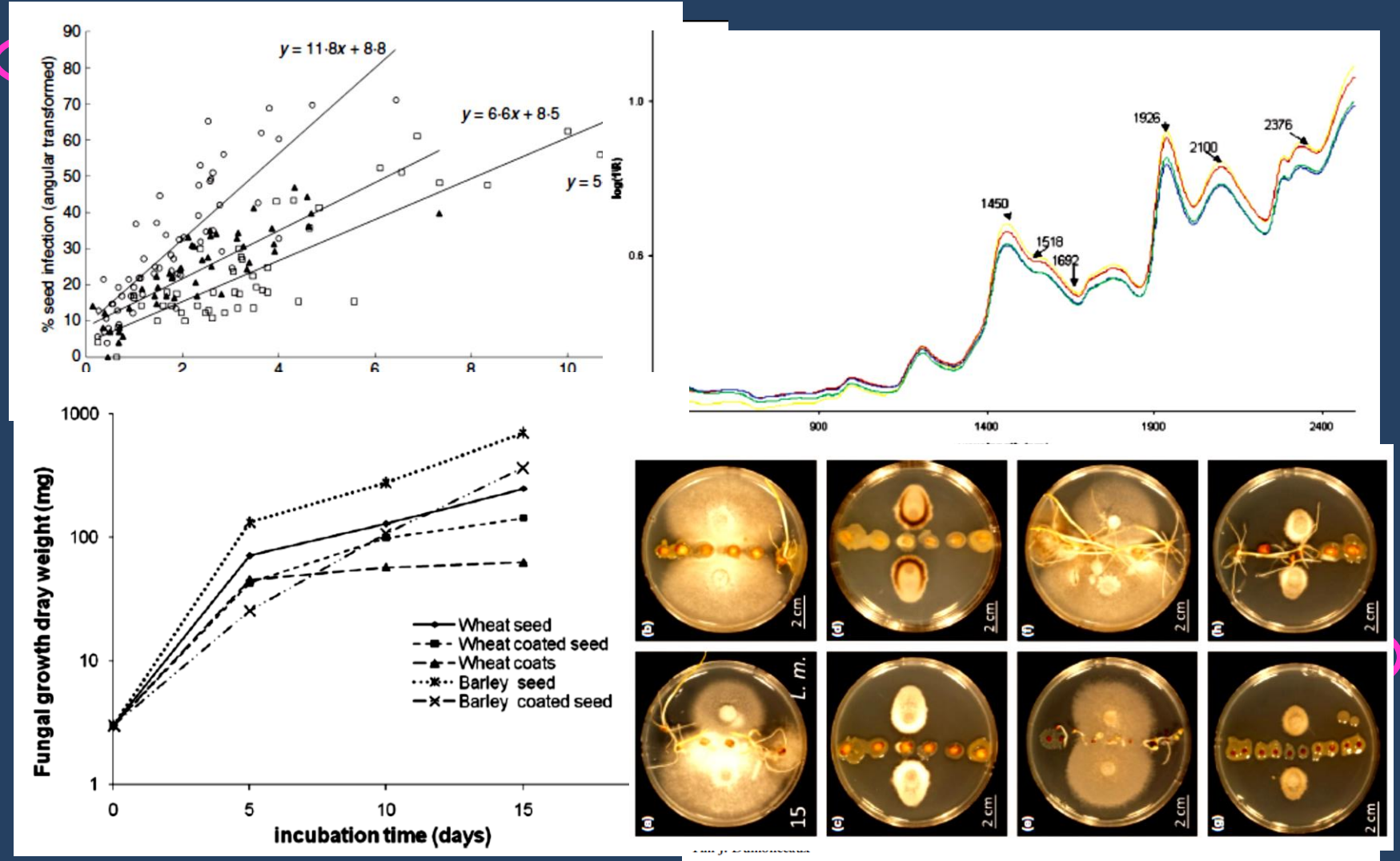

Flin

ers

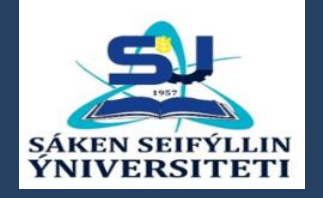

## **Книга по теме 4: Зараженные семена**

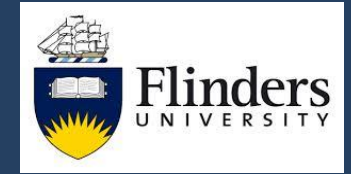

Ravindra Kumar - Anuja Gupta Editors

# Seed-Borne Diseases **Internal Crops: Detection, Diagnosis**<br>& Management

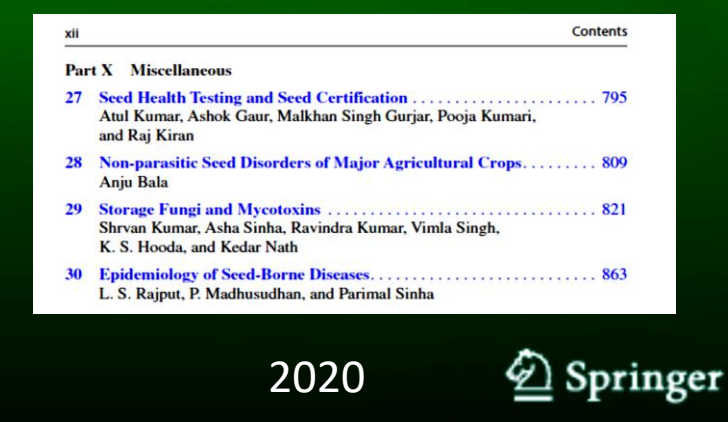

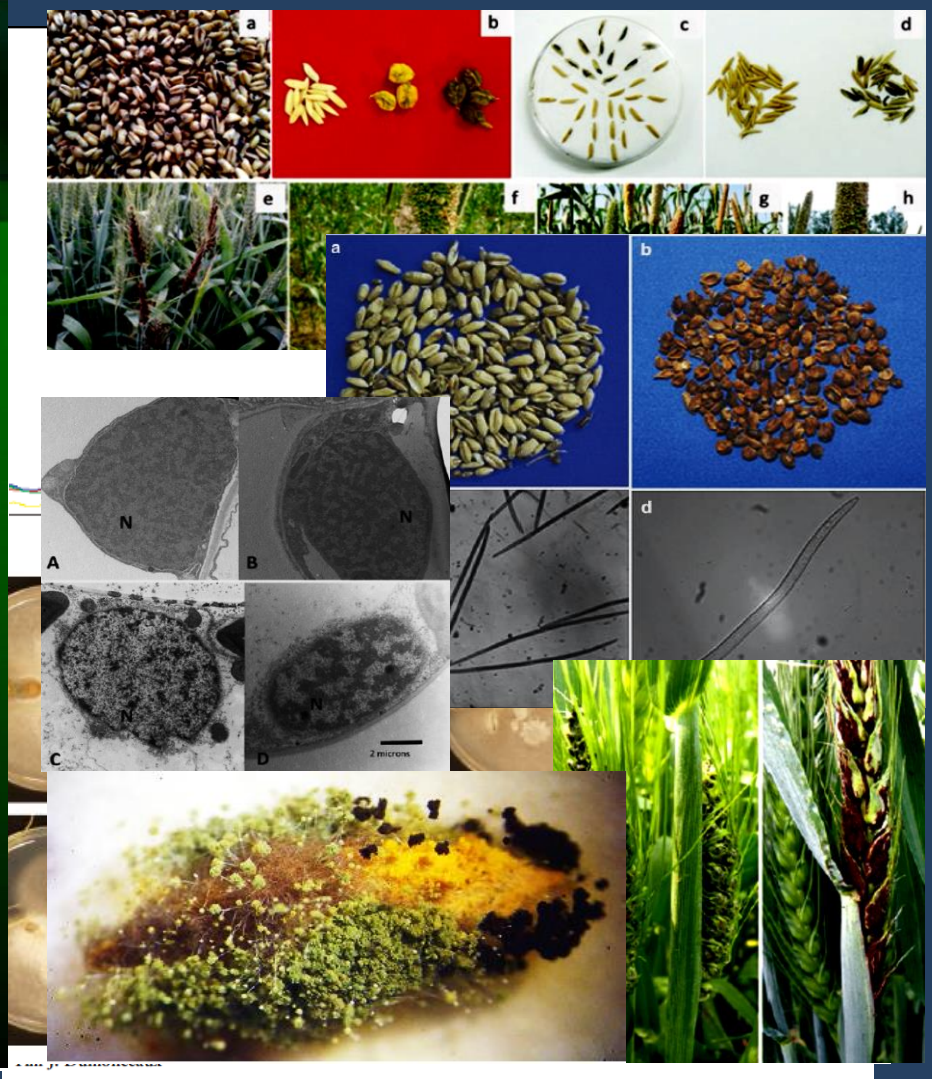

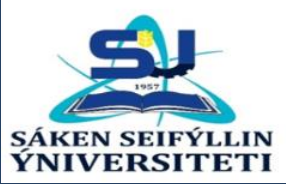

## **Пример разработки темы 5: «Туристическая база на территории Чарынского каньона (Архитектура и дизайн)»**

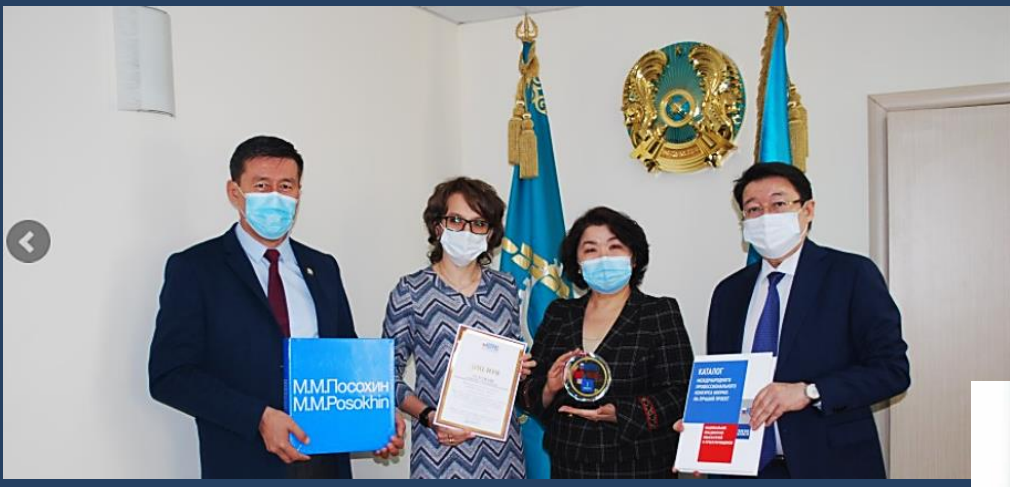

Диплом 1 степени международного конкурса **НОПРИЗ - у выпускницы KATY** 

Выпускница факультета управления земельными ресурсами, архитектуры и дизайна Виктория Босак стала обладателем почетного 1 места по результатам Международного профессионального конкурса НОПРИЗ

Диплом 1 степени от имени конкурсной комиссии руководителю проекта Валентине Андришулик сегодня вручил председатель Правления КАТУ им. С.Сейфуллина Кайрат Айтуганов. Виктория Босак

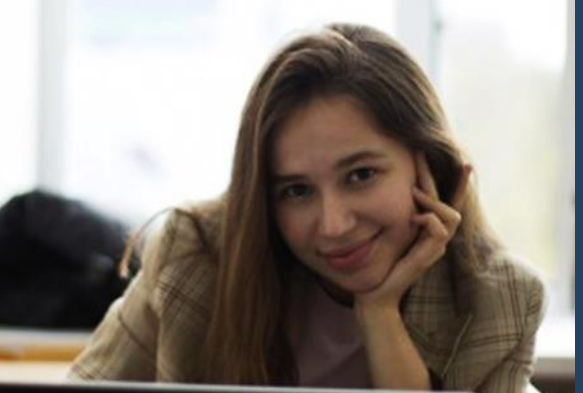

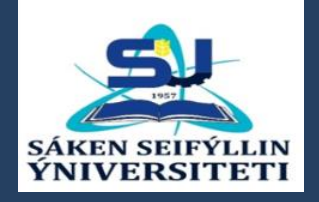

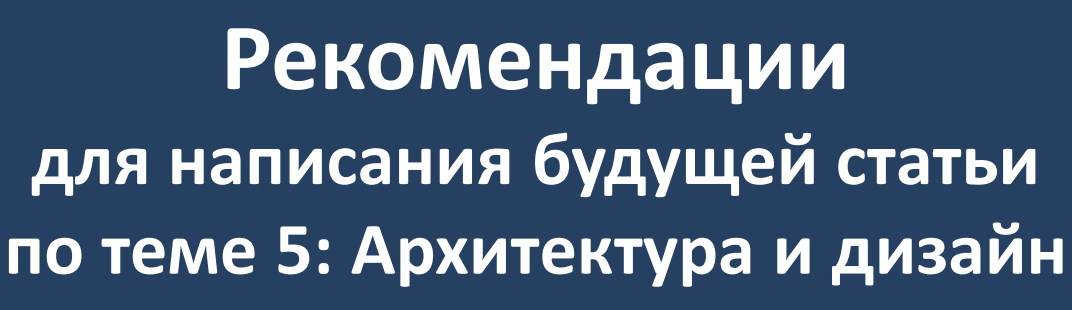

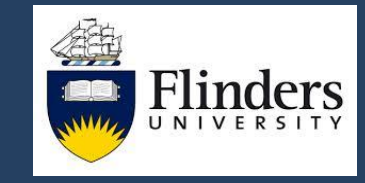

- 1. Постановка вопроса. Важность темы и насколько она разработана – Популярное и активно развиваемое туристическое направление (EcoPark Tour и др).
- 2. В чем состоит особенность архитектуры и дизайна проекта туристической базы – Уникальность места, удаленность от населенных пунктов, логистика и доступность ресурсов, экологичность, риски и экономический эффект.
- 3. Наличие других (альтернативных) проектов в Чарынском каньоне и их сравнение – достоинства и недостатки каждого.
- 4. Примеры и сравнительный анализ разработки других туристических баз в РК, как в гористых условиях (например, Медео), так и равнинных (например, Бурабай).
- 5. Примеры разработки подобных туристических баз в других странах (например, Россия, Китай, Европа и США). 28.04.2021 **32**

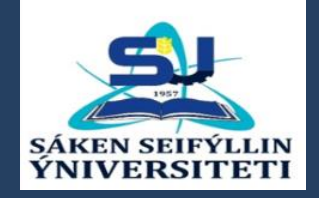

# **Примеры статей для темы 5: Архитектура и дизайн**

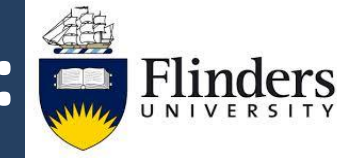

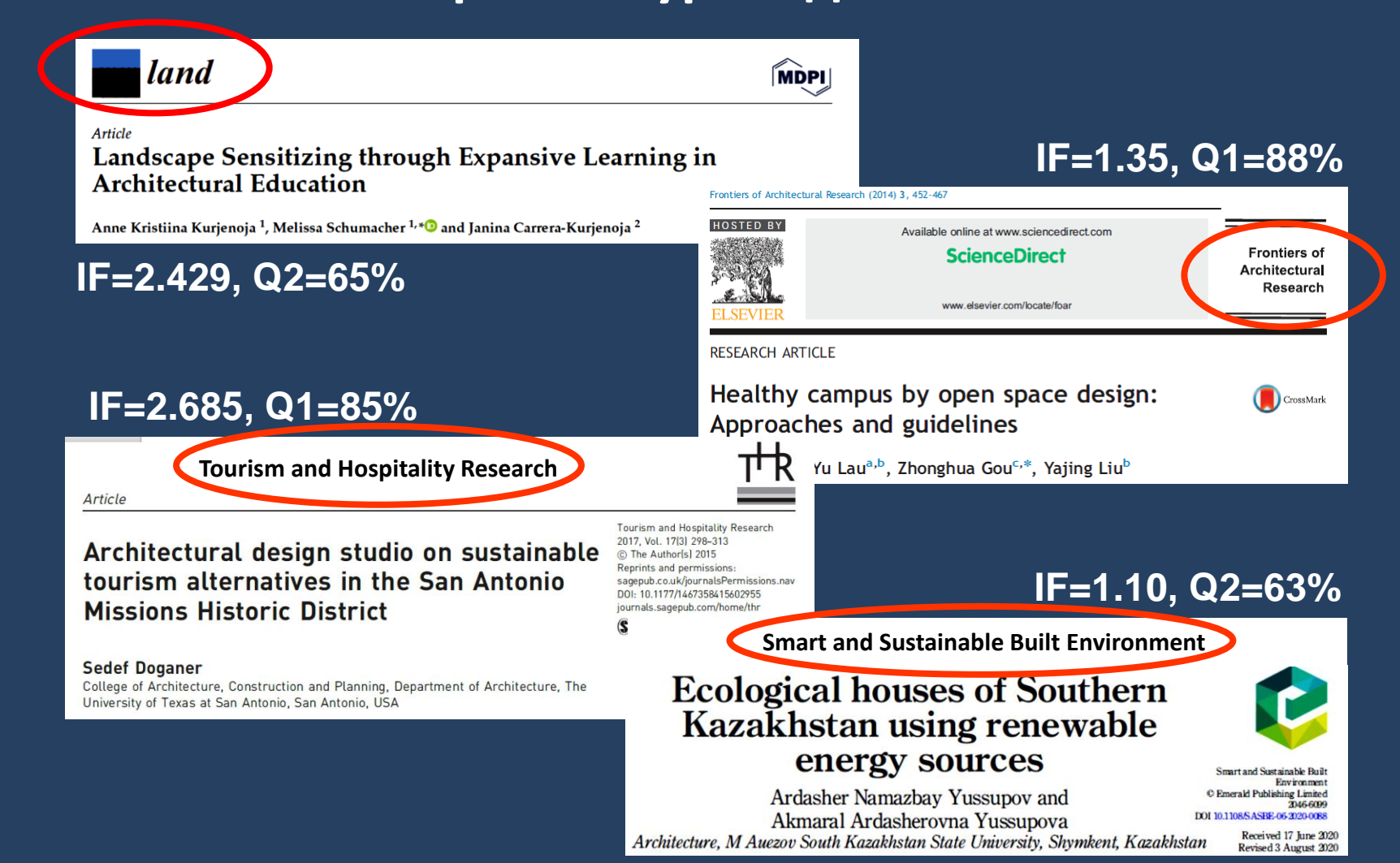

![](_page_33_Picture_0.jpeg)

# **Примеры статей для темы 5: Архитектура и дизайн**

![](_page_33_Picture_2.jpeg)

![](_page_33_Picture_3.jpeg)

![](_page_34_Picture_0.jpeg)

## **Пример разработки темы 6: «Новая сеялка»**

![](_page_34_Picture_2.jpeg)

![](_page_34_Picture_3.jpeg)

Ученые КазАТУ изобрели сеялку

Сеялку для почвы казахстанских полей изобрели ученые КазАТУ им.С.Сейфуллина в рамках программы 267 «Повышение доступности знаний и научных исследований», подпрограммы 101 «Программно-целевое финансирование научных исследований и мероприятий», MCX PK. Университет выполняет программу «Трансферт и адаптация технологий по точечному земледелию при производстве продукции растениеводства по принципу «демонстрационных хозяйств» (полигонов) в Северо-Казахстанской области».

Сеялка полностью адаптирована под климатические условия и почвенный покров Северного Казахстана, снабжена автоматизированным модулем управления технологическим процессом. Ширина захвата сеялки 8.2м, ширина междурядья 22,8см. По качественным и количественным показателям высева пшеницы сеялка полностью удовлетворяет требованиям посева.

![](_page_35_Picture_0.jpeg)

![](_page_36_Picture_0.jpeg)

# **Примеры статей для темы 6: Разработка и изучение новах сеялок**

![](_page_36_Figure_2.jpeg)

![](_page_37_Picture_0.jpeg)

## **Публикация КАТУ**

![](_page_37_Picture_2.jpeg)

## **по разработке и изучению новой сеялки**

![](_page_37_Picture_18.jpeg)

![](_page_38_Picture_0.jpeg)

![](_page_38_Picture_1.jpeg)

## **по разработке и изучению новой сеялки**

**Публикация КАТУ**

#### **IF=1.092. Q3=40%**

ACTA AGRICULTURAE SCANDINAVICA, SECTION B - SOIL & PLANT SCIENCE 2020, VOL. 70, NO. 6, 525-531 https://doi.org/10.1080/09064710.2020.1784994

![](_page_38_Picture_5.jpeg)

Check for updates

#### Seed drills with combined coulters in No-till technology in soil and climate zone conditions of Kazakhstan

Mubarak Aduov, Saule Nukusheva, Esenali Kaspakov, Kazbek Isenov, Kadirbek Volodya and Talgat Tulegenov

Agrarian Technique and Technology Department, LLP "Saken Seifullin Kazakh Agrotechnical University", Nur-Sultan, Kazakhstan

#### **ABSTRACT**

Kazakhstan is one of the top ten countries in the world that use careful farming with a total area of 2 million hectares, therefore, the priority area of scientific research in the field of agriculture is the **ARTICLE HISTORY** Received 27 March 2020

Accepted 15 June 2020

![](_page_39_Picture_0.jpeg)

## **Рекомендации для написания будущей статьи по теме 6: Новая техника**

![](_page_39_Picture_2.jpeg)

**Статья написана хорошо и с соблюдением всех требований. Все замечания – чисто технические**.

- 1. Подписи ко всем рисункам должны полностью объяснять их содержание: необходимо расшифровать 'three seed drill types' (1, 2 и 3). При этом желательно не менять порядок цвета (синий, черный и красный) на рисунках.
- 2. Термин '**Pieces**' никогда не используется для обозначения «Число растений / м<sup>2</sup>», например в таблицах, а только 'Plants / m<sup>2</sup> '. Фраза 'Standard deviation, **± pieces**' является абсудной. Должно быть: 'Average (mean) ± SD'.
- 3. Значения в таблицах по одному признаку должны иметь идентичное число знаков в дробной части (после запятой). Очень странно видеть рядом три значения: 28.8, 31 и 30.79 зерен / колос. 28.04.2021 **<sup>40</sup>**

![](_page_40_Picture_0.jpeg)

![](_page_40_Picture_1.jpeg)

# **Основные шаги при написанию рукописи на примере собственной публикации**

![](_page_41_Picture_0.jpeg)

![](_page_41_Picture_2.jpeg)

![](_page_41_Picture_3.jpeg)

**ORIGINAL RESEARCH** published: 27 September 2018 doi: 10.3389/fpls.2018.01441

![](_page_41_Picture_5.jpeg)

#### **Genes Encoding Transcription Factors TaDREB5 and TaNFYC-A7 Are Differentially Expressed in Leaves of Bread Wheat in Response** to Drought, Dehydration and ABA

Lyudmila Zotova<sup>1</sup>, Akhylbek Kurishbayev<sup>1</sup>, Satyvaldy Jatayev<sup>1</sup>, Gulmira Khassanova<sup>1</sup>, Askar Zhubatkanov1, Dauren Serikbay1, Sergey Sereda<sup>2</sup>, Tatiana Sereda<sup>2</sup>, Vladimir Shvidchenko<sup>1</sup>, Sergiy Lopato<sup>3</sup>, Colin Jenkins<sup>4</sup>, Kathleen Soole<sup>4</sup>, Peter Langridge<sup>3</sup> and Yuri Shavrukov<sup>4\*</sup>

**OPEN ACCESS** 

<sup>1</sup> Faculty of Agronomy, S.Seifullin Kazakh AgroTechnical University, Astana, Kazakhstan, <sup>2</sup> Karaganda Research Institute of Plant Industry and Breeding, Karaganda, Kazakhstan, <sup>3</sup> School of Agriculture, Food and Wine, University of Adelaide, Urrbrae, SA, Australia, <sup>4</sup> College of Science and Engineering, Biological Sciences, Flinders University, Bedford Park, SA, Australia

**Edited by:** Mohrin, John Oliver

**IF=4.402; Q1=92% (WoS), Q1=95% (Scopus)**

![](_page_42_Picture_0.jpeg)

![](_page_42_Picture_2.jpeg)

#### **1. Как мы нашли этот журнал и где найти подходящий журнал по своей теме?**

Первый способ – читать любые статьи по своей теме и выбирать подходящие журналы, в которых они опубликованы. Второй способ – целенаправленный поиск статей по своей теме по основным Базам данных – 'Scopus' и 'Web of Science', а также дополнительных, например 'PubMed'. Также выбрать журналы, в которых опубликованы статьи по нужной теме. Мы использовали оба способа. Журнал 'Frontiers in Plant Science' находится среди Q1, но не самый высокорейтинговый. В то же время, это журнал прекрасно подходил для нашей работы, т.к. в нем много публикаций по сходной теме.

![](_page_43_Picture_0.jpeg)

![](_page_43_Picture_2.jpeg)

**2. Как найти официальный сайт Баз данных 'Web of Science' и 'Scopus', чтобы провести поиск статей и журналов?**

База данных (БД) 'Web of Science' принадлежит аналитической компании 'Clarivate', а БД 'Scopus' – относится к издательству 'Elsevier'. Обе БД представляют коммерческий продукт и доступ к ним платный.

Доступ и поиск по обеим БД возможен только через библиотеки, где их легко найти и использовать. Каждый сотрудник, докторант и магистрант КАТУ должен уметь пользоваться и проводить поиск нужных статей и журналов.

Соавторы нашей статьи так же пользовались обеими БД. Если нужна конкретная статья, то в крайнем случае, ее можно найти через 'ResearchGate' или обратиться к Автору для переписки. 28.04.2021 **<sup>44</sup>**

![](_page_44_Picture_0.jpeg)

![](_page_44_Picture_2.jpeg)

**3. Как можно узнать Импакт фактор и индекс цитирования журнала по Базам данных 'Web of Science' и 'Scopus'?**

Следует быть внимательным и осторожным с информацией о различных «факторах цитирования» журналов. Необходимо пользоваться только официальной информацией об Импакт факторах – ИФ (Impact Factor) и Индексах цитирования – ИЦ (Journal Citation Reports) на веб-сайте 'Web of Science' компании Clarivate. Процентное выражение ИЦ журнала отражено в его квартиле Q (Quartile). Нашей целью является Q1 (100-75%) и Q2 (74-50%). ИЦ в БД 'Scopus' может немного отличаться. Оценки ИФ и ИЦ обновляются ежегодно, поэтому рейтинги журналов меняются. Журнал 'Frontiers in Plant Science' имеет высокие ИФ и ИЦ, со стабильной тенденцией роста обоих показателей. 28.04.2021 **<sup>45</sup>**

![](_page_45_Picture_0.jpeg)

![](_page_45_Picture_2.jpeg)

**4. Как узнать «хищнический» журнал или нет? Платный или нет? Какие требования журнала к рукописям, их оформлению, подаче и дальнейших переговоров с редакцией?**

«Хищнические» журналы не индексируются в БД 'Web of Science' и 'Scopus'. Информация о платных журналах ('Open Access') представлена на веб-страницах самих журналов и в БД. Вся информация для авторов с требованиями оформления рукописей и правил их подачи представлена на веб-сайте каждого журнала. Авторы должны внимательно прочитать и строго следовать этим требованиям. Автор для переписки (АП), который отправляет рукопись в электронном виде, сообщает свой Е-майл. Редакция ведет переговоры только с АП. Журнал 'Frontiers in Plant Science' имеет очень четкие правила на своей веб-странице и мы строго им следовали. 28.04.2021 **46**

![](_page_46_Picture_0.jpeg)

## **Заключение**

![](_page_46_Picture_2.jpeg)

### **Пять правил при публикации рукописи:**

- 1. Правильный выбор журнала подходящего уровня. Подготовка рукописи строго по правилам журнала.
- 2. Если рукопись отклонили внимательно прочитайте объяснения. Способны ли Вы переделать рукопись и отправить ее снова в тот же или другой журнал?
- 3. В случае 'Major revision' решение редактора будет зависеть от способности авторов переделать рукопись и ответить на все вопросы рецензентов.
- 4. В ответах рецензенту не бояться высказать свое несогласие, но только вместе с четкими аргументами.
- 5. Для 'Minor revision' требуются аккуратно внести необходимые незначительные изменения.

![](_page_47_Picture_0.jpeg)

## **Благодарим за внимание**

![](_page_47_Picture_2.jpeg)

![](_page_47_Picture_3.jpeg)

**Просьба отправлять вопросы в письменном виде в библиотеку КАТУ**